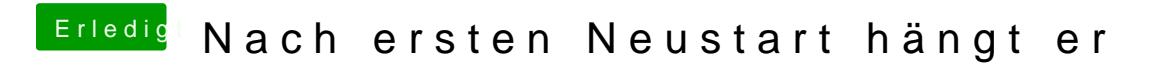

Beitrag von matchwinner99 vom 20. Februar 2016, 17:55

Ja ist es aber geht nicht wenn ich Neustarte